Nisaba Solution

# Corso on line di contabilità generale: le fatture di acquisto

La contabilità ordinaria

## Sommario

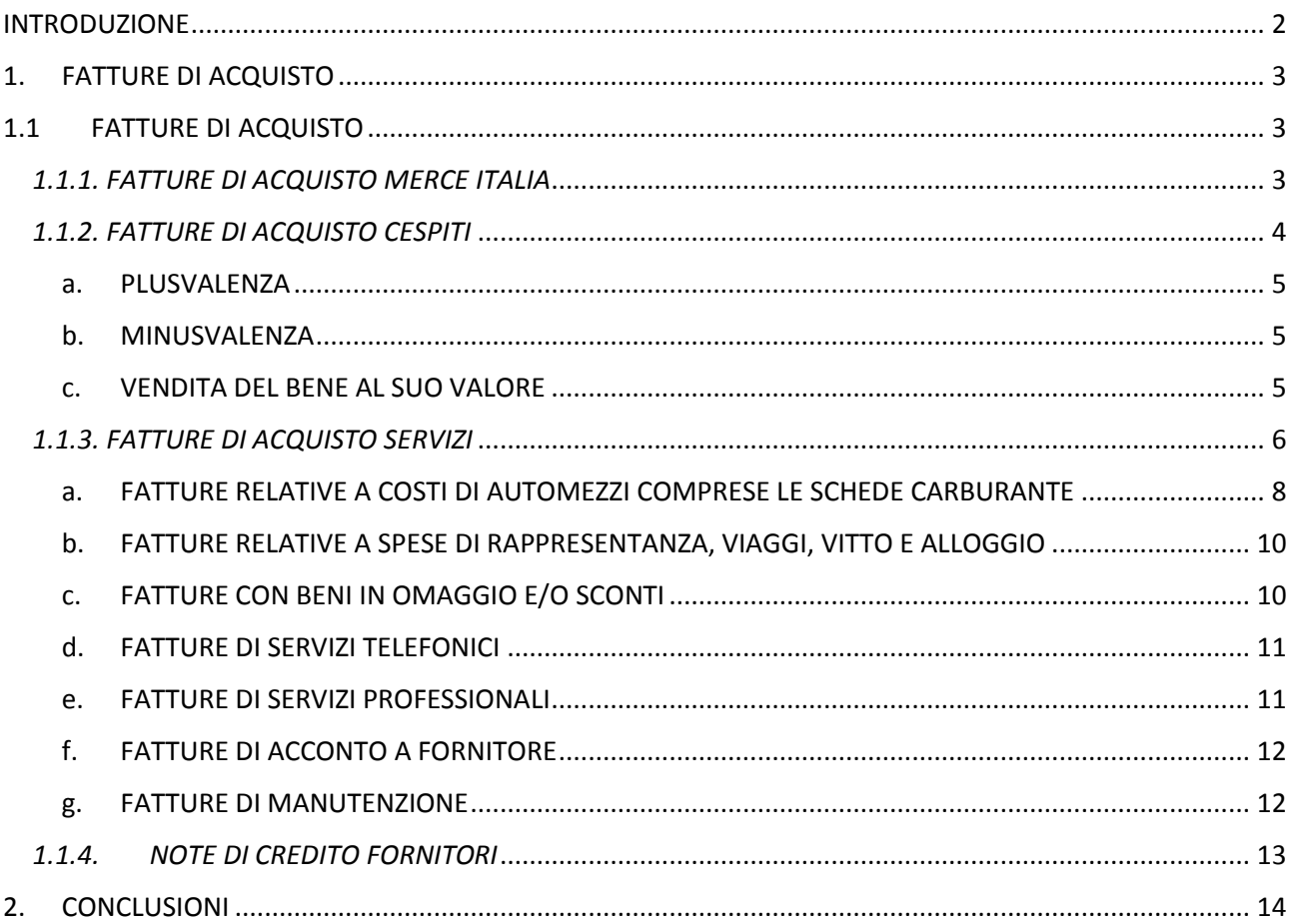

# <span id="page-2-0"></span>INTRODUZIONE

Nelle prossime pagine impareremo a registrare correttamente le fatture di acquisto.

Sul sito [www.soloragioneria.com](http://www.soloragioneria.com/) sono sempre disponibili delle dispense gratuite da poter visionare per ulteriori approfondimenti. In qualsiasi momento è possibile scrivermi alla mail *training@soloragioneria.com* per approfondimenti e/o chiarimenti.

Sara Mazza

# <span id="page-3-0"></span>1. FATTURE DI ACQUISTO

#### <span id="page-3-1"></span>1.1 FATTURE DI ACQUISTO

Le fatture di acquisto sono le più difficili da registrare, ma con una serie di trucchetti possiamo registrare qualsiasi fattura di acquisto senza problemi. Sicuramente bisogna tenersi aggiornati costantemente e per quelle che sono le "particolarità" controllare periodicamente se sia cambiato qualcosa. Iniziamo, però dalle cose semplici. Di seguito troverete una lista con le casistiche più diffuse e la relativa registrazione che va effettuata in contabilità. Ho suddiviso la registrazione in 3 gruppi: fatture di acquisto merce Italia, fatture di acquisto cespiti e fatture di acquisto servizi.

### <span id="page-3-2"></span>*1.1.1. FATTURE DI ACQUISTO MERCE ITALIA*

Quando acquisto della merce da rivendere è sempre un costo dell'esercizio, anche se non la vendo tutta nell'anno. Mi rimarrà a magazzino, ma la registrazione va sempre e solo nel Conto Economico. L'unica differenza che possiamo fare è: *materia prima, semilavorato, prodotto finito o merce*.

Supponiamo di essere un panettiere:

- i. Compro un sacco di farina per fare il pane (materia prima), poi aggiungo dell'acqua e faccio una pagnotta (semilavorato), infine metto la mia pagnotta nel forno e diventa pane che vendo (prodotto finito).
- ii. Compro un sacchetto di farina da 1 kg e lo metto sul bancone per venderlo (merce).

La differenza tra prodotto finito e merce è che la merce non viene mai lavorata da me. Il prodotto finito invece sì.

Nel momento in cui acquisto merce devo fare questo tipo di registrazione: Totale della fattura (SP – Avere – Debito); Imponibile (CE – Dare – Costo); IVA (SP – Dare – Credito).

Altra differenza da tenere a mente riguarda l'acquisto degli imballaggi. Acquistare materiale da imballaggio è un'operazione che può avere differenti risonanze all'interno della nostra contabilità. In primo luogo gli imballaggi si differenziano in: imballaggi a rendere e imballaggi a perdere.

Se gli imballaggi sono a rendere c'è l'obbligo di restituzione al fornitore, e la voce di invio deve essere conteggiata a parte in fase di emissione della fattura. In caso, invece, di imballaggio a perdere, possiamo (solo se indispensabile) suddividerlo nei seguenti gruppi: imballaggio primario (il flacone dello shampoo), imballaggio secondario (la scatola che contiene il flacone dello shampoo) oppure imballaggio terziario (la scatola che contiene 10 scatole contenenti a loro volta i flaconi). La differenza sostanziale è che l'imballaggio primario è qualcosa che il cliente vede e non può eliminare senza eliminare il prodotto; l'imballaggio secondario viene visto dal cliente ma questi può anche buttarlo; l'imballaggio terziario non viene visto dal cliente (quindi potrebbe anche essere il pallet con il quale arriva la merce).

Le scritture di contabilità sono:

- a. Imballaggio a perdere: Totale della fattura (SP Avere Debito); Imponibile (CE Dare Costo); IVA (SP – Dare – Credito).
- b. Imballaggio a rendere: Totale della fattura (SP Avere Debito); Imponibile (SP Dare Attività); IVA (SP – Dare – Credito).

## <span id="page-4-0"></span>*1.1.2. FATTURE DI ACQUISTO CESPITI*

Prima di tutto un'importante premessa! I cespiti (o beni) si suddividono in: *immobilizzazioni materiali* (tutto ciò che posso toccare, come ad esempio un computer); *immobilizzazioni immateriali* (tutto ciò che non tocco, come un software); *immobilizzazioni finanziarie* (soldi che investo). Le materiali e immateriali si suddividono a loro volta *in beni strumentali e non strumentali*: i primi sono ASSOLUTAMENTE NECESSARI per poter lavorare (un trattore per un agricoltore), i secondi no (un'auto per un imprenditore che non è un agente ma che la usa solo per recarsi al lavoro).

La natura di cespite viene conferita a tutti quei beni che hanno una vita che dura più di un anno e che se dovessi rivendere la mia azienda aumenterebbero il valore della stessa. Supponiamo di essere un'impresa di trasporti (corriere). Compro 10 furgoni per fare le consegne in tutt'Italia. Un giorno decido di rivendere la mia azienda. Nel conto metterei anche i miei 10 furgoni e potrei, così, alzare il prezzo. Ovviamente c'è un però! Il però è destinato solo ai beni materiali. Se quando li acquisto li pago (ogni singolo pezzo) meno di 516 euro allora posso metterli direttamente a costo nel Conto Economico.

Acquistare un bene significa, anche, ammortizzarlo.

Il processo di ammortamento parte da un semplice presupposto: quando compri un bene l'imponibile di quel bene va nello Stato Patrimoniale così alza il valore della tua azienda. Ma anno dopo anno si consuma, quindi perde di valore. In secondo luogo l'utile aziendale viene calcolato dalla differenza tra costi-ricavi, se il mio bene lo metto solo nello Stato Patrimoniale, non riesco ad alzare i costi. Ammortizzare significa che ogni anno prendo un pezzetto di quell'imponibile che ho messo nello Stato Patrimoniale e la metto nel Conto Economico, così alzo i costi. Per poterlo calcolare nel modo corretto si seguono delle tabelle ministeriali che indicano le percentuali corrette da applicare.

Facciamo un esempio: compro un computer dal fornitore X. La fattura è così composta: imponibile (ovvero il costo del computer) 1.000 euro; IVA 220 euro; totale della fattura 1.220 euro.

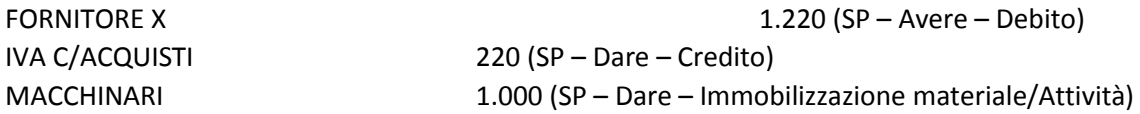

Secondo le tabelle ministeriali il mio bene viene ammortizzato al 20% annuo. Alla fine dell'anno dovrei fare la seguente registrazione:

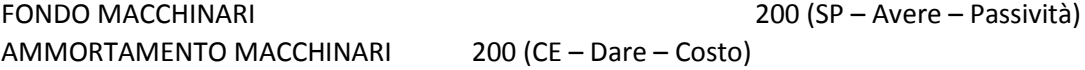

Ovviamente c'è un'altra postilla: il primo anno posso ammortizzare il mio bene al 50% (perché è nuovo e lo consumo un po' meno, perché l'ho comprato a settembre, …). Quindi la registrazione corretta dell'ammortamento è:

FONDO MACCHINARI 100 (SP – Avere – Passività) AMMORTAMENTO MACCHINARI 100 (CE – Dare – Costo)

Ho ammortizzato il 10% e non il 20%.

Nel caso dovessi rivendere la mia azienda, comprensiva del pc, il valore del mio bene non sarebbe più 1.000 euro ma 900! L'anno successivo dovrei fare una registrazione uguale (ma questa volta ammortizzando il 20%):

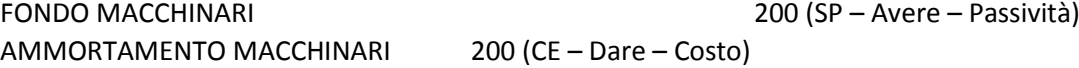

A questo punto il valore del mio bene da 900 euro passa a 700 euro. Arrivati qui, se il concetto è stato capito, il passo successivo è capire cosa siano le *plusvalenze e le minusvalenze*.

La differenza è semplicissima! Abbiamo detto che il nostro pc vale 700 euro. Nel caso lo vendessimo, avremmo tre possibilità:

- 1. Lo vendiamo a 800 euro. Ho maturato una plusvalenza, ovvero ho venduto il mio bene ad un prezzo superiore al suo valore. La plusvalenza è un conto di Conto Economico – Avere – Ricavo.
- 2. Lo vendiamo a 600 euro. Ho maturato una minusvalenza, ovvero ho venduto il mio bene ad un importo inferiore al suo valore. La minusvalenza è un conto di Conto Economico – Dare – Costo.
- 3. Lo vendiamo a 700 euro. Non maturo plusvalenza o minusvalenza. Semplicemente registro la vendita cancellando il mio bene.

<span id="page-5-0"></span>Le registrazioni sarebbero le seguenti:

a. PLUSVALENZA

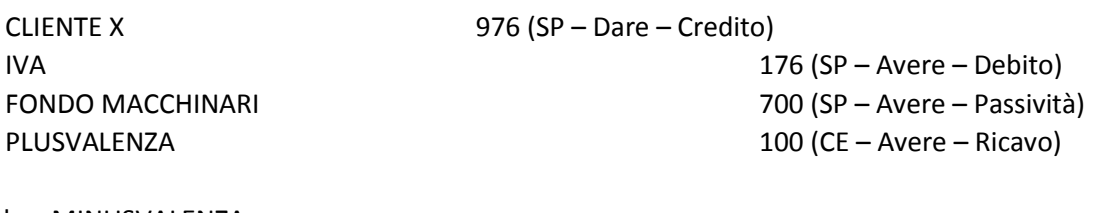

<span id="page-5-1"></span>b. MINUSVALENZA

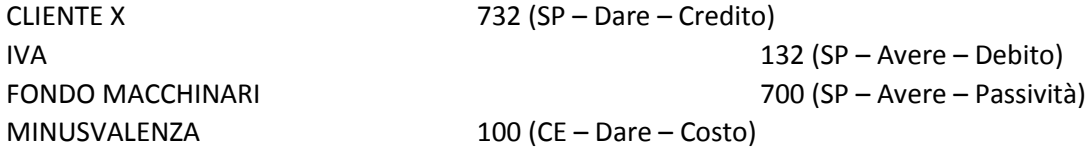

<span id="page-5-2"></span>c. VENDITA DEL BENE AL SUO VALORE

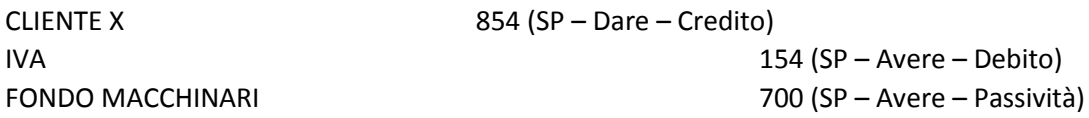

## <span id="page-6-0"></span>*1.1.3. FATTURE DI ACQUISTO SERVIZI*

La maggior parte delle fatture di servizi si registrano semplicemente come le fatture di acquisto merce. Metterò l'imponibile nei costi, l'IVA tra i crediti e il totale della fattura nei debiti.

Dovrò prestare attenzione solo alla competenza di quella fattura. La competenza della mia fattura mi potrebbe generare ratei o risconti.

A pagina 4 ho sottolineato l'importanza dello schemino dello Stato Patrimoniale e del Conto Economico. Qui ne propongo un altro, importante allo stesso modo e da imparare a memoria.

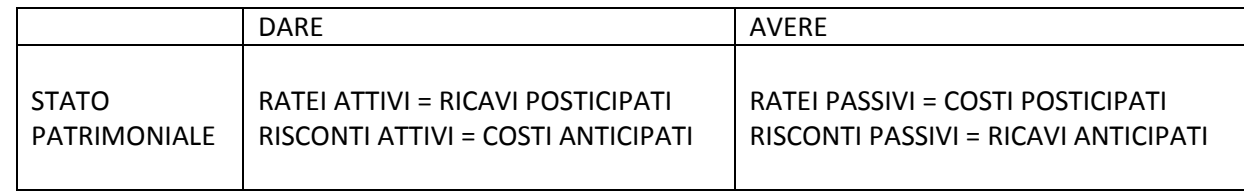

L'unica cosa importante da ricordare è che mentre quando parliamo di fatture non ha importanza se abbiamo o non abbiamo pagato/incassato, con i ratei e i risconti, invece, è l'unica cosa da sapere.

I ratei si riferiscono a qualcosa che abbiamo già maturato ma che non abbiamo pagato, mentre i risconti si riferiscono a qualcosa che non abbiamo maturato ma che abbiamo già pagato.

In altre parole i ratei si riferiscono a pagamenti posticipati, mentre i risconti a pagamenti anticipati. Per capire meglio il concetto farò un esempio che chiunque può verificare. Prendiamo una bolletta del telefono di dicembre. Se la guardiamo attentamente noteremo questi elementi:

- i. La data della fattura è di dicembre
- ii. Il pagamento va effettuato a dicembre
- iii. Il totale della fattura è composto da: IVA (che è sempre e solo un credito) e imponibile. Nelle righe del dettaglio c'è sempre uno schemino in cui c'è scritto che il costo è riferito per una parte a dicembre e il resto è di gennaio del prossimo anno.

La scrittura in contabilità va fatta nel seguente modo (per comodità il totale della fattura è 1.220 euro, l'IVA di 220 euro e l'imponibile 1.000 euro, di cui 500 a dicembre e 500 a gennaio):

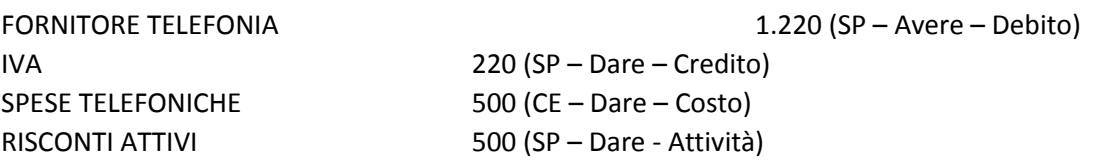

L'anno successivo, al 1° gennaio, effettuerò questo tipo di scrittura:

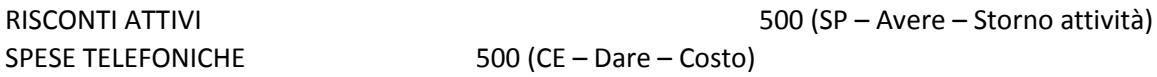

Altro esempio di utilizzo dei ratei e risconti è sull'assicurazione auto. Praticamente tutte le assicurazioni non iniziano mai il 1 gennaio, ma iniziano in corso d'anno. E non si è mai vista assicurazione che si faccia pagare posticipatamente, ma tutte vogliono il pagamento anticipato del semestre o dell'anno di riferimento. In questo caso non c'è una fattura, quindi faremo una semplice scrittura di prima nota nel momento del pagamento. Supponiamo di aver pagato il 1º novembre l'assicurazione per un importo di 600 euro con competenza 1º novembre – 30 aprile. Suddividendo i 600 euro per i mesi di competenza otteniamo un importo di 100 euro al mese. La scrittura che andremo a fare è la seguente:

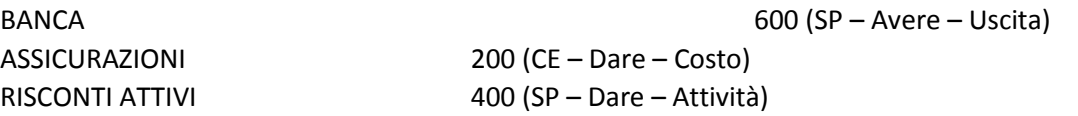

Al 1° gennaio effettueremo questo tipo di scrittura:

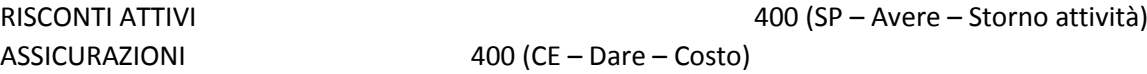

Per semplificare ulteriormente dobbiamo pensare ai conti di rateo e risconto come a semplici conti di transizione. Sappiamo che al primo gennaio di ogni anno il conto economico viene "azzerato", quindi dobbiamo necessariamente passare "al piano di sopra" tutti gli importi di cui abbiamo bisogno, in modo tale da ritrovarli l'anno successivo e imputarli correttamente a costo.

Quando abbiamo registrato le fatture di servizi "normali", possiamo allora prendere in visione tutte quelle fatture che, invece, meritano un'attenzione in più. Nel prossimo elenco troverete una lista di fatture che hanno bisogno di questa attenzione.

- a. Fatture relative a costi di automezzi comprese le schede carburante
- b. Fatture relative a spese di rappresentanza, viaggi, vitto e alloggio
- c. Fatture con beni in omaggio
- d. Fatture di servizi telefonici
- e. Fatture di servizi professionali
- f. Fatture di acconto a fornitore
- g. Fatture di manutenzione

#### <span id="page-8-0"></span>a. FATTURE RELATIVE A COSTI DI AUTOMEZZI COMPRESE LE SCHEDE CARBURANTE

Ogni volta che effettuiamo acquisti che abbiano a che fare con le auto dobbiamo fermarci, fare un grande respiro e solo successivamente registrare la fattura. Partendo dall'inizio, possiamo avere questo tipo di situazione: acquisto dell'auto, leasing dell'auto, manutenzione dell'auto, pagamento assicurazione e bollo dell'auto, scheda carburante, fattura pedaggi. Di seguito le relative scritture:

i. Fattura di acquisto dell'auto: si tratta dell'acquisto di un bene aziendale, pertanto registreremo la parte di imponibile nello Stato Patrimoniale e alla fine dell'esercizio effettueremo gli ammortamenti necessari<sup>1</sup>. Dobbiamo, però tenere conto anche di un'altra cosa. Se l'auto viene acquistata per un uso strumentale (es: azienda di noleggio) allora l'impresa può dedurre al 100% sia il costo che l'Iva; se l'auto viene acquistata da agenti e rappresentanti il costo è deducibile all'80% e l'Iva al 100%; se l'auto viene acquistata in uso promiscuo la deducibilità del costo è al 20% mentre a detraibilità dell'Iva è al 40%.

Supponendo che un professionista abbia acquistato un'automobile per un valore pari a 12.200 euro, la scrittura da redigere sarà la seguente:

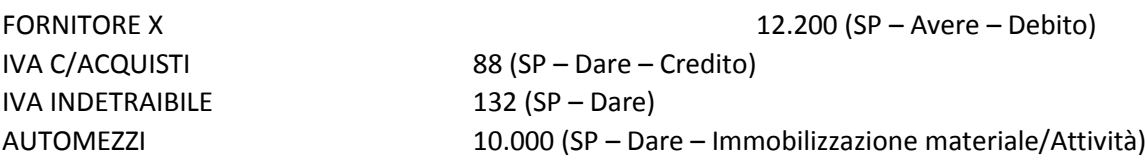

In fase di ammortamento, avendo una percentuale di ammortamento pari al 25% registreremo:

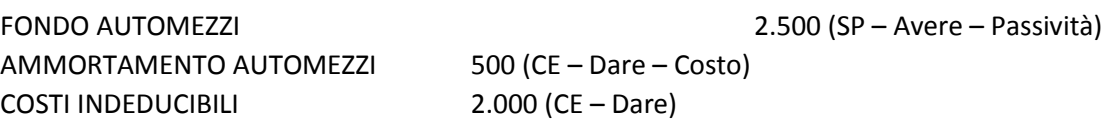

In ogni caso le spese sostenute non possono superare i seguenti limiti annuali: agenti e rappresentanti 25.822,84 euro, tutti gli altri 18.075,99 euro.

ii. Fattura di leasing dell'auto: il leasing ha una trattazione diversa, in quanto l'auto non è di proprietà dell'azienda ma rimane di proprietà della locataria fino alla fine del contratto. La prima cosa da fare è registrare in contabilità il contratto stipulato. Generalmente succede qualcosa di smile al prossimo esempio: Un professionista ha acquistato un'auto da 20.000 euro + Iva. Leasing in 3 anni con anticipo di 5.000 euro + Iva. A seguire, quindi, 36 rate da 416,67 euro + Iva al mese<sup>2</sup>.

Come primo passo dobbiamo imputare in due Conti d'Ordine il valore totale del bene che acquisteremo in leasing:

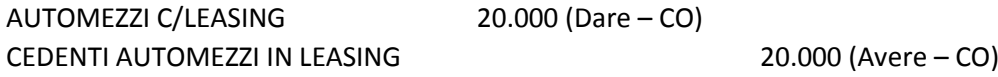

Poi dobbiamo registrare l'anticipo (o maxi-canone):

<sup>1</sup> <sup>1</sup> Vedi pagina 7

FEBBRAIO 2014 | NISABA SOLUTION 2 Si ricordano i limiti per deducibilità costi e detraibilità IVA: acquisto come bene strumentale – 100% sia costo che IVA; agenti e rappresentanti – 80 % costo e 100% IVA; uso promiscuo – 20% costo e 40% IVA.

IVA INDETRAIBILE 660 (SP – Dare) COSTI INDEDUCIBILI 4.000 (CE – Dare)

FORNITORE 6.100 (SP – Avere – Debito) IVA C/ACQUISTI 440 (SP – Dare – Credito) CANONI DI LEASING 1.000 (CE – Dare – Costo)

Procederemo poi a registrare mensilmente tutte le fatture arrivate:

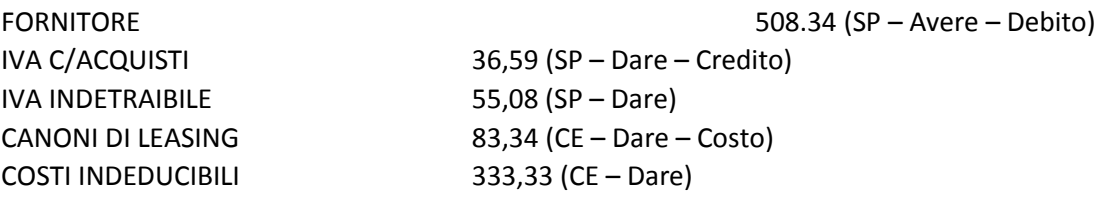

Ipotizzando di aver registrato le fatture mensili per 3 mesi di seguito, avremo un saldo del conto "canoni di leasing" di 1.250,02 euro, ma abbiamo in realtà corrisposto per la nostra auto 6.250,01 euro. A questo punto dobbiamo dire alla nostra contabilità che al locatore dobbiamo solo 13.749,99 euro e lo facciamo in questo modo.

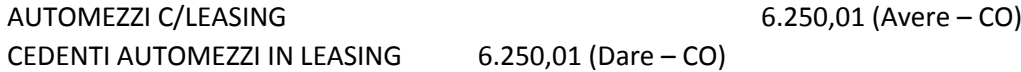

Arrivati a questo punto dobbiamo solo ricordarci del limite previsto per i costi inerenti le auto che è di 25.822,84 euro per agenti e rappresentanti e 18.075,99 euro per tutti gli altri.

- iii. Fattura di manutenzione dell'autovettura. A tal proposito si rimanda al prossimo paragrafo: g. FAT-TURE DI MANUTENZIONE.
- iv. Pagamento assicurazione e bollo auto. Nel momento in cui paghiamo bollo e assicurazione non ci viene rilasciata una fattura, ma solamente un'attestazione di pagamento avvenuto. Le regole da seguire per la deducibilità sono sempre le stesse (acquisto come bene strumentale – 100% sia costo che IVA; agenti e rappresentanti – 80 % costo e 100% IVA; uso promiscuo – 20% costo e 40% IVA) e la registrazione va effettuata in contabilità in questo modo:

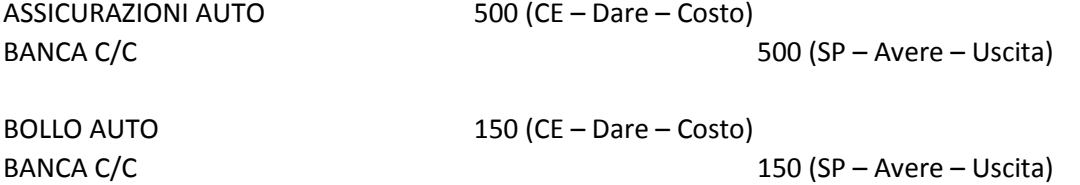

v. Scheda carburante: la scheda carburante è un documento che attesta l'avvenuto rifornimento presso un distributore di benzina. E' possibile non compilarla se si paga sempre e solo con carta di credito/debito o bancomat. Nel caso in cui, invece, pagassimo anche in contanti, allora dovremmo compilarla ogni volta. Alla fine del mese dovremmo registrare la nostra scheda carburante in contabilità. Ricordandoci dei limiti di deducibilità già citati, andremo a fare una scrittura di questo genere (scheda carburante di un agente):

SCHEDA CARBURANTE3 610 (SP – Avere – Debito) IVA C/ACQUISTI 110 (SP – Dare – Credito) CARBURANTE 400 (CE – Dare – Costo) COSTO INDEDUCIBILE 100 (CE – Dare)

- vi. Fattura pedaggi autostradali: le fatture di pedaggi arrivano ogni mese e comprendono il totale dei pedaggi effettuati da una determinata auto. La registrazione in contabilità prevede la deducibilità dei costi e dell'IVA relativa in base ai limiti disposti per categoria aziendale.
	- b. FATTURE RELATIVE A SPESE DI RAPPRESENTANZA, VIAGGI, VITTO E ALLOGGIO

<span id="page-10-0"></span>Ciò che riguarda la registrazione delle fatture relative a spese di rappresentanza, viaggi e alberghi e ristoranti, va trattato secondo determinati criteri. Di seguito trovate una tabella che racchiude tutte le casistiche.

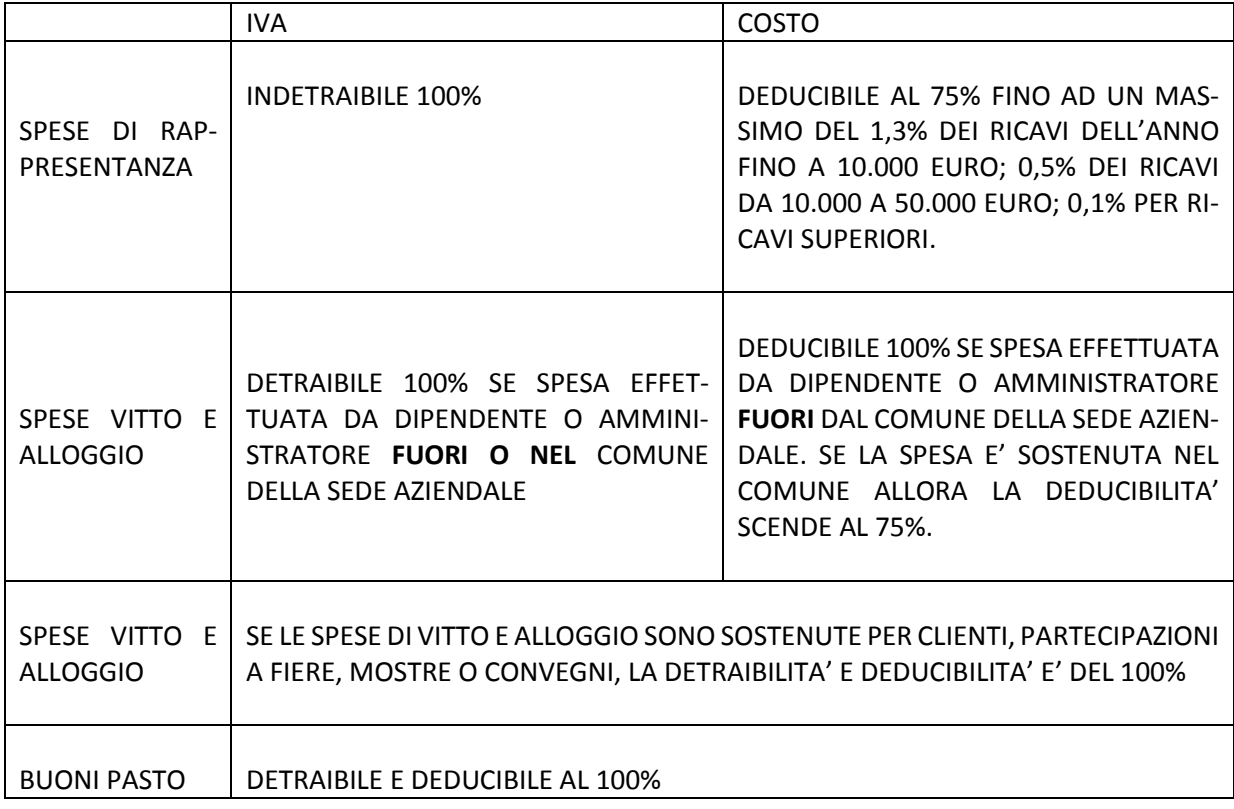

#### <span id="page-10-1"></span>c. FATTURE CON BENI IN OMAGGIO E/O SCONTI

Le fatture di acquisto con inclusi beni ceduti in omaggio o con l'applicazione di sconti, hanno una loro trattazione specifica.

Riguardo gli omaggi: vanno sempre inseriti nel Conto Economico. Ignorare la voce è errato. Ipotizziamo di ricevere una fattura per acquisto merce 1.000 euro, con un omaggio di merce pari a 200 euro. La scrittura sarà la seguente:

**.** 

<sup>&</sup>lt;sup>3</sup> Il conto fornitore Scheda Carburante è un conto fittizio che chiuderemo con il pagamento.

FORNITORE 1.220 (SP – Avere – Debito) IVA C/ACQUISTI 220 (SP – Dare – Credito) MERCE C/ACQUISTI 1.200 (CE – Dare – Costo) OMAGGI SU ACQUISTI 200 (CE – Avere – Storno costo)

Gli sconti, invece, vanno gestiti in un altro modo. Prima di tutto dobbiamo capire se lo sconto deriva da un contratto oppure no. Se abbiamo trattato lo sconto in un contratto stipulato con il fornitore, allora non cambia nulla rispetto ad una normale registrazione; se, invece, lo sconto è sporadico (per qualsiasi motivo), allora va registrato in questo modo:

FORNITORE 1.220 (SP – Avere – Debito) IVA C/ACQUISTI 220 (SP – Dare – Credito) MERCE C/ACQUISTI 1.200 (CE – Dare – Costo) SCONTI SU ACQUISTI 200 (CE – Avere – Storno costo)

<span id="page-11-0"></span>d. FATTURE DI SERVIZI TELEFONICI

Le fatture relative ad acquisti di telefonia hanno 3 possibili varianti:

- Fattura telefonia fissa: registro tutto il costo nel conto di costo relativo. Costo deducibile al 100% e Iva detraibile al 100%.
- Fattura telefonia mobile: a partire dal 2007 tutti i costi relativi alle spese di telefonia mobile sono deducibili all'80%. L'Agenzia delle Entrate fa notare, però che chi decide di dedurre più del 50% ha più possibilità di essere sottoposto a controlli. Dal mio punto di vista detraggo e deduco sempre al 50%.
- Fattura telefonia dati (sim del tablet o internet): la registro come se fosse telefonia fissa, in quanto non mi permette di fare telefonate ma di utilizzare i soli dati.
- <span id="page-11-1"></span>e. FATTURE DI SERVIZI PROFESSIONALI

Le fatture ricevute da parte di professionisti hanno la Ritenuta d'Acconto e dobbiamo tenerne conto in fase di registrazione. La Ritenuta d'Acconto (RA) non è altro che una parte delle tasse che il professionista dovrebbe pagare. Invece che pagarle lui, gliele paghiamo noi. Quindi lui emette una fattura con imponibile + Iva e poi storna il 20% in quanto RA che noi verseremo allo Stato per suo conto. ATTENZIONE! Il debito che abbiamo nei confronti del nostro professionista è pari al totale della fattura (imponibile + Iva), non al totale da pagare (imponibile + Iva – RA). Le registrazioni sono le seguenti:

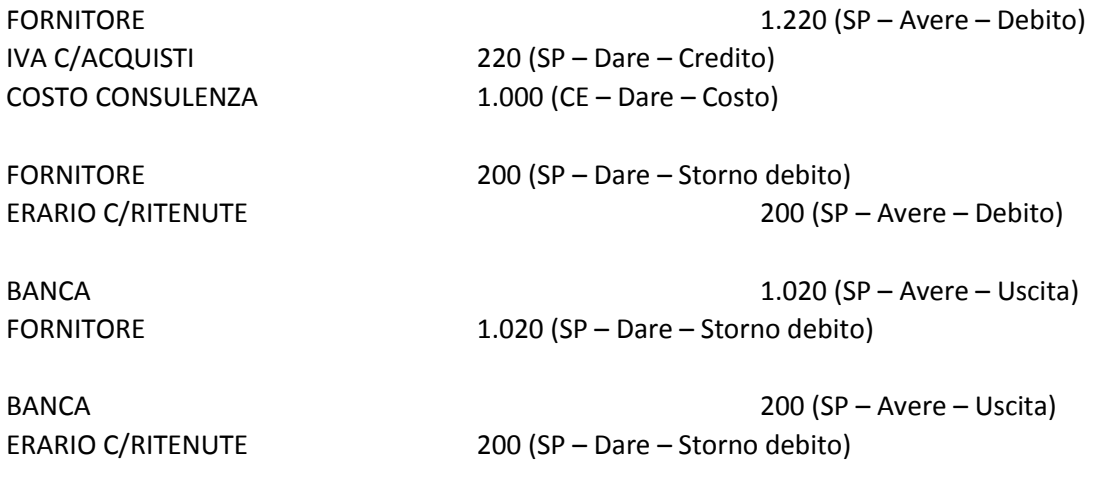

#### <span id="page-12-0"></span>f. FATTURE DI ACCONTO A FORNITORE

Spesso capita che si debba pagare un fornitore in anticipo e che questi emetta fattura. Successivamente, all'atto della consegna del bene/servizio ci arriva una fattura a zero. Andremo ad imputare il costo solamente al momento della ricezione della merce o attivazione del servizio, ovvero con la seconda fattura. Ecco come si registrano.

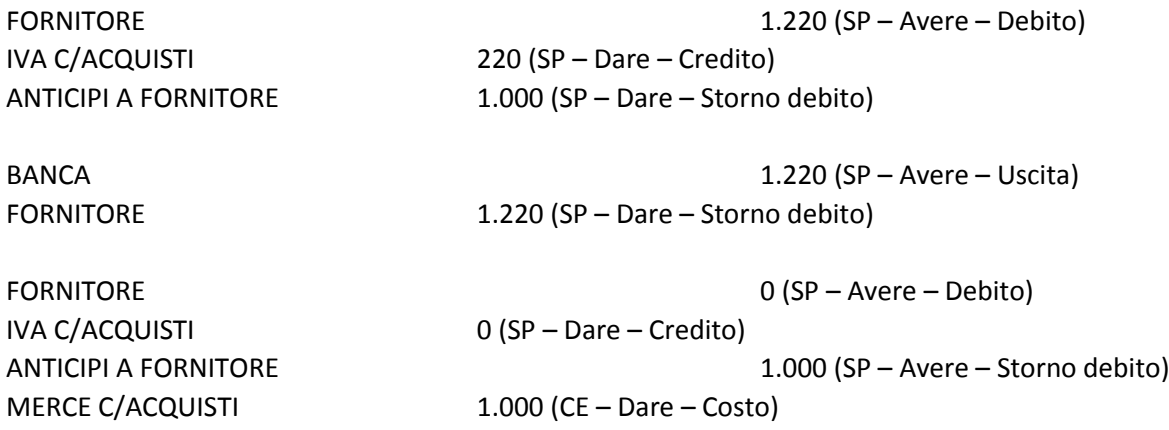

#### <span id="page-12-1"></span>g. FATTURE DI MANUTENZIONE

Le fatture di manutenzione possono essere di due tipi: manutenzione ordinaria e manutenzione straordinaria. La manutenzione ordinaria è prevista da tutti i contratti che hanno come vendita un bene fisico e viene fatta a cadenze regolari. La manutenzione straordinaria, invece, è qualcosa che non è stato preventivato e che probabilmente non si ripeterà.

In ambito contabile vanno gestite nei seguenti modi:

#### FATTURA DI MANUTENZIONE ORDINARIA

In azienda esistono beni che hanno bisogno di manutenzione periodica. Il classico esempio è la manutenzione degli estintori. In questo caso, essendoci un contratto, la manutenzione va imputata a costo dell'esercizio e inserita nel Conto Economico.

#### FATTURA DI MANUTENZIONE STRAORDINARIA

Immaginiamo di essere un ristorante e di avere un frigorifero in cucina. Un giorno questo frigorifero si rompe e dobbiamo chiamare un tecnico che venga a ripararlo. E' un classico esempio di manutenzione straordinaria. Il tecnico aggiusterà il nostro frigorifero e invierà la fattura. In questo caso (quando la manutenzione apporta delle migliorie a beni aziendali) l'imponibile di questa fattura non va imputato nel CE ma va aggiunta nello Stato Patrimoniale ad incrementare il valore del nostro cespite. Alla fine dell'anno subirà anch'essa il processo di ammortamento.

## *1.1.4. NOTE DI CREDITO FORNITORI*

<span id="page-13-0"></span>Le note di credito sono documenti che vengono emessi dal fornitore a fronte di uno storno riguardo un acquisto effettuato. In base alla motivazione devono essere registrate in due modi differenti:

1. Nota di credito a storno parziale di una fattura sbagliata. ES: abbiamo acquistato un toner, ma nella fattura ne sono stati inseriti due pezzi. Il fornitore emette una nota di credito a storno di un pezzo fatturato erroneamente. Le registrazioni sono le seguenti:

IVA C/ACQUISTI 22 (SP – Dare – Credito) MATERIALE DI CONSUMO 100 (CE – Dare – Costo)

FORNITORE 122 (SP – Avere – Debito)

Successivamente registro la nota di credito:

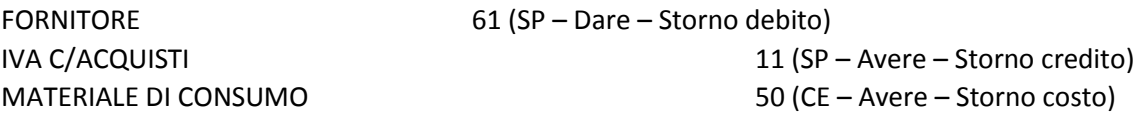

2. Nota di credito emessa a storno parziale di una fattura per articolo rotto. ES: abbiamo comprato un toner, ma quando è arrivato ci siamo resi conto che è rotto e lo restituiamo al fornitore. Le registrazioni sono le seguenti:

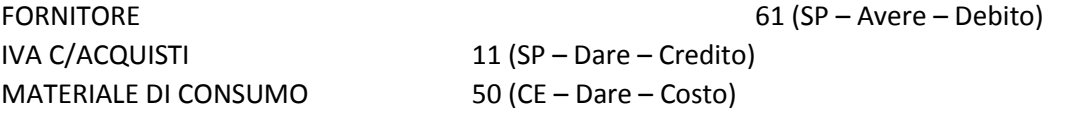

Successivamente registro la nota di credito:

FORNITORE 61 (SP – Dare – Storno debito) IVA C/ACQUISTI 11 (SP – Avere – Storno credito) RESI SU ACQUISTI 60 (CE – Avere – Storno costo)

# <span id="page-14-0"></span>2. CONCLUSIONI

Capire bene la registrazione delle fatture di acquisto è molto importante. Adesso potete continuare con la dispensa sulle fatture di vendita: ON04.

A presto

Sara Mazza